**Microsoft Office Outlook 2007 ayarları**

Eski mail sunucusundaki maillerinizi POP protokolünü (Kopyası sunucuda kalmayacak şekilde) kullanarak okuyanlar için ayarlarınız aşağıdaki resimlerdeki gibi olmalıdır.

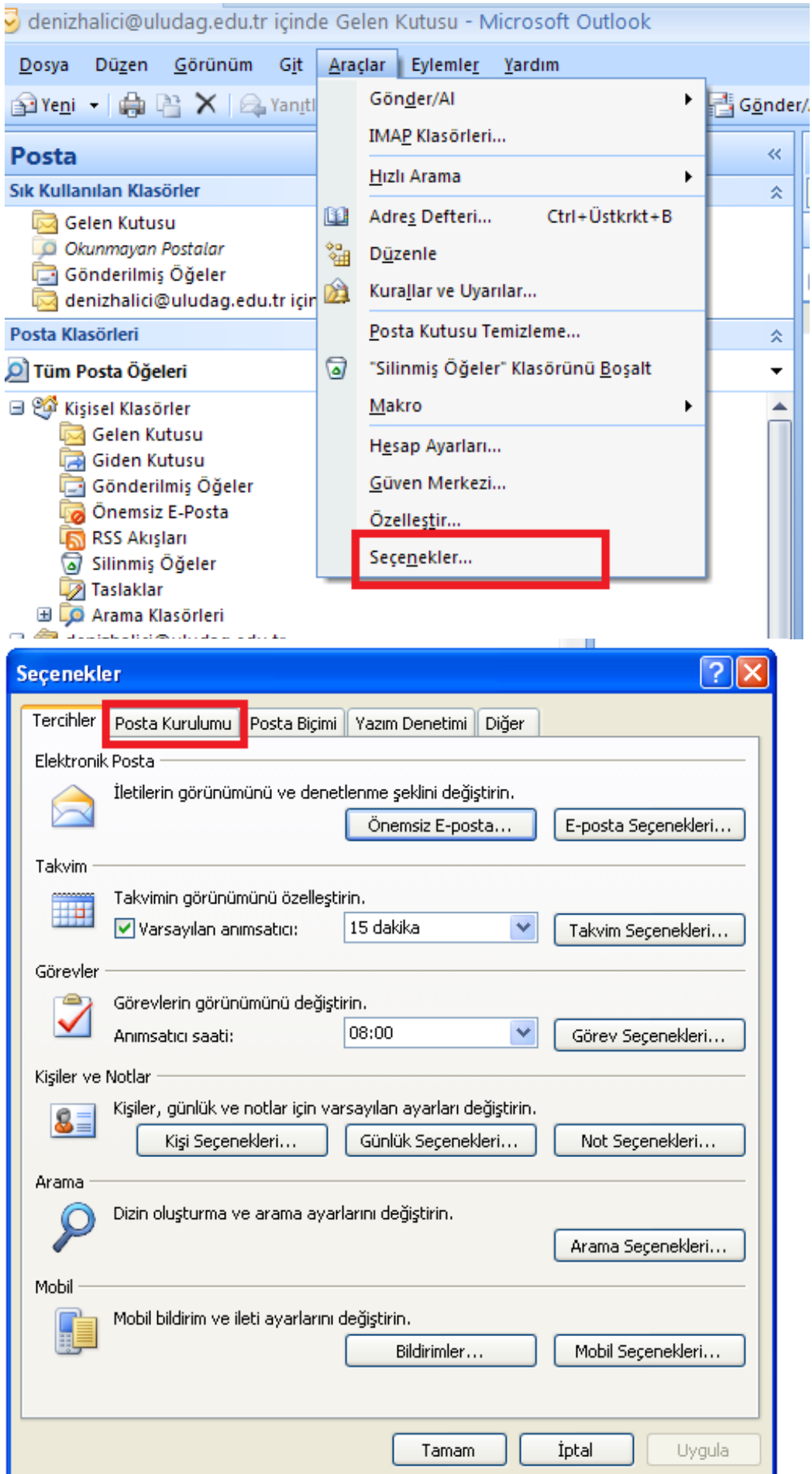

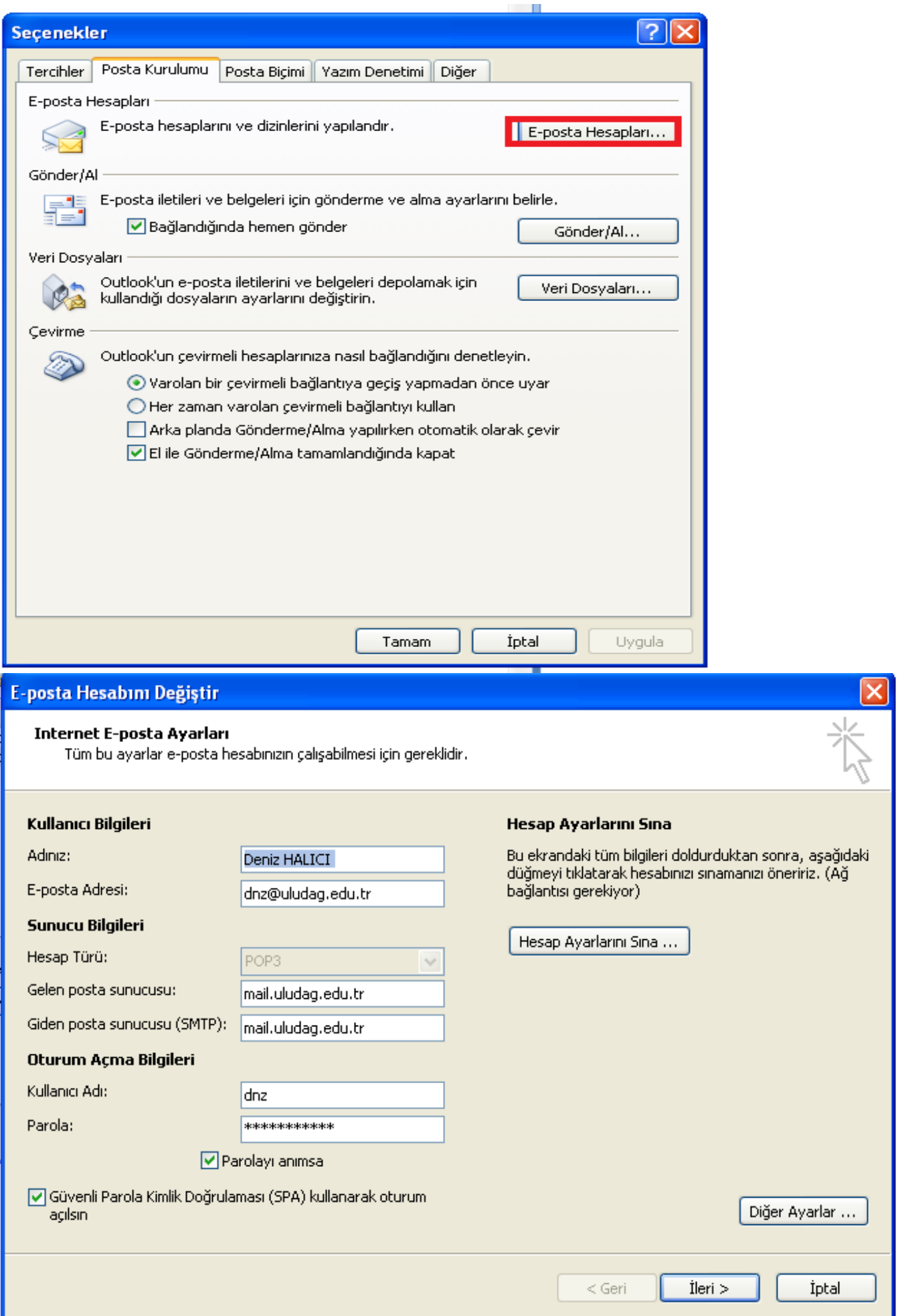

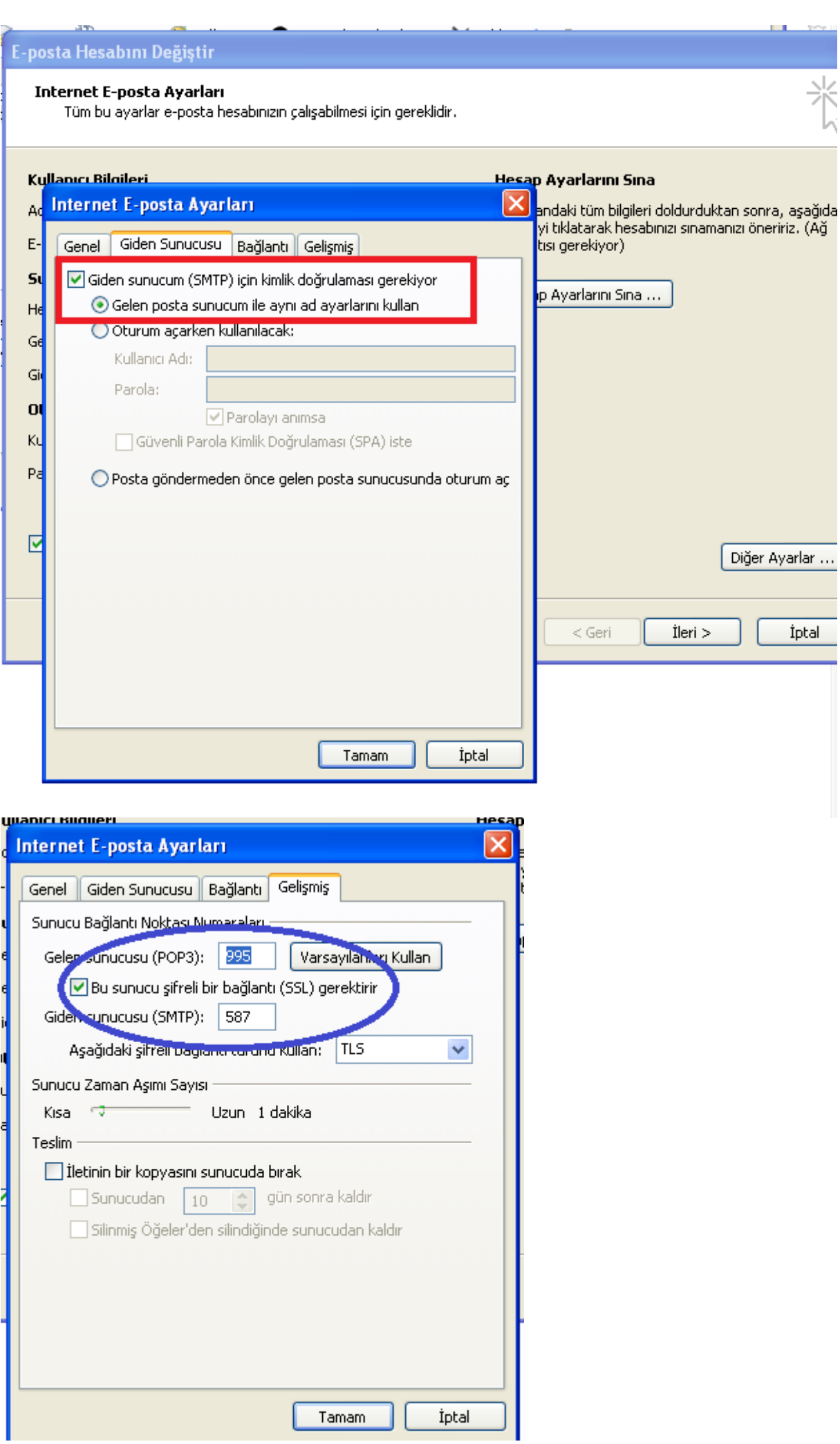

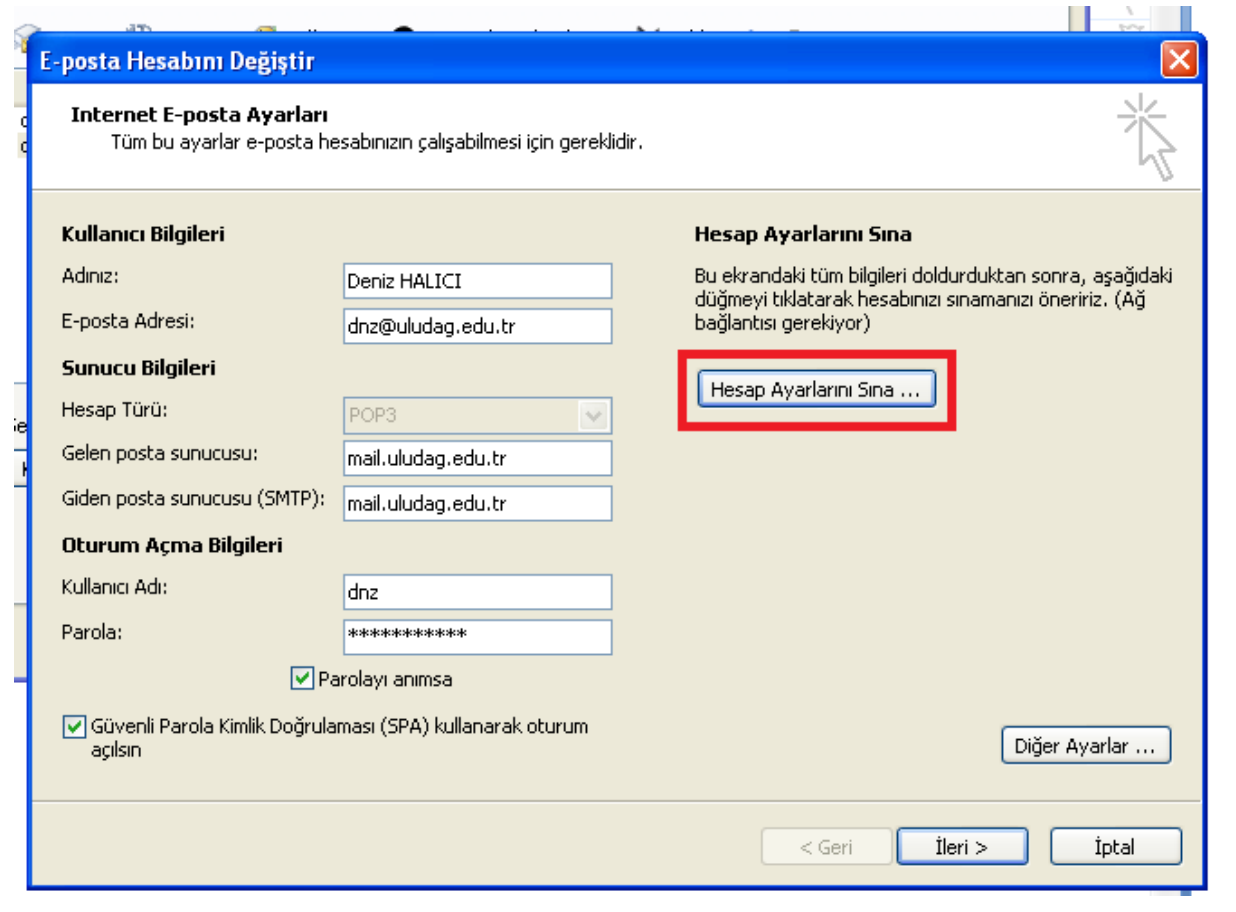

Į

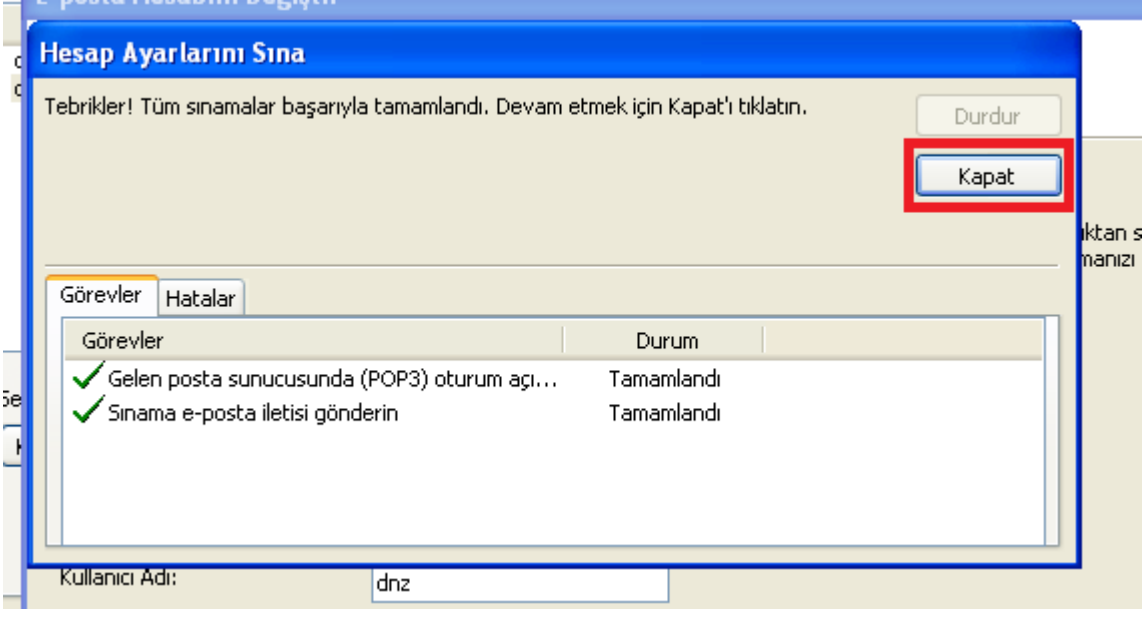

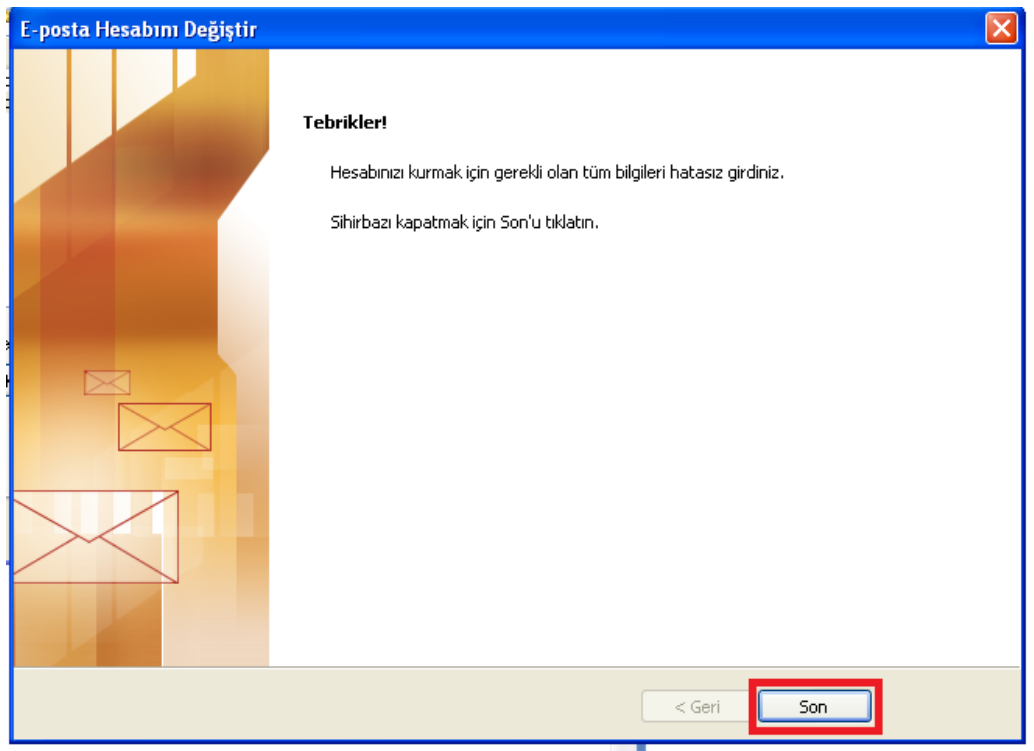

## **Yeni sunucudaki (GMAİL) güncel maillerinizin ayarları ise**;

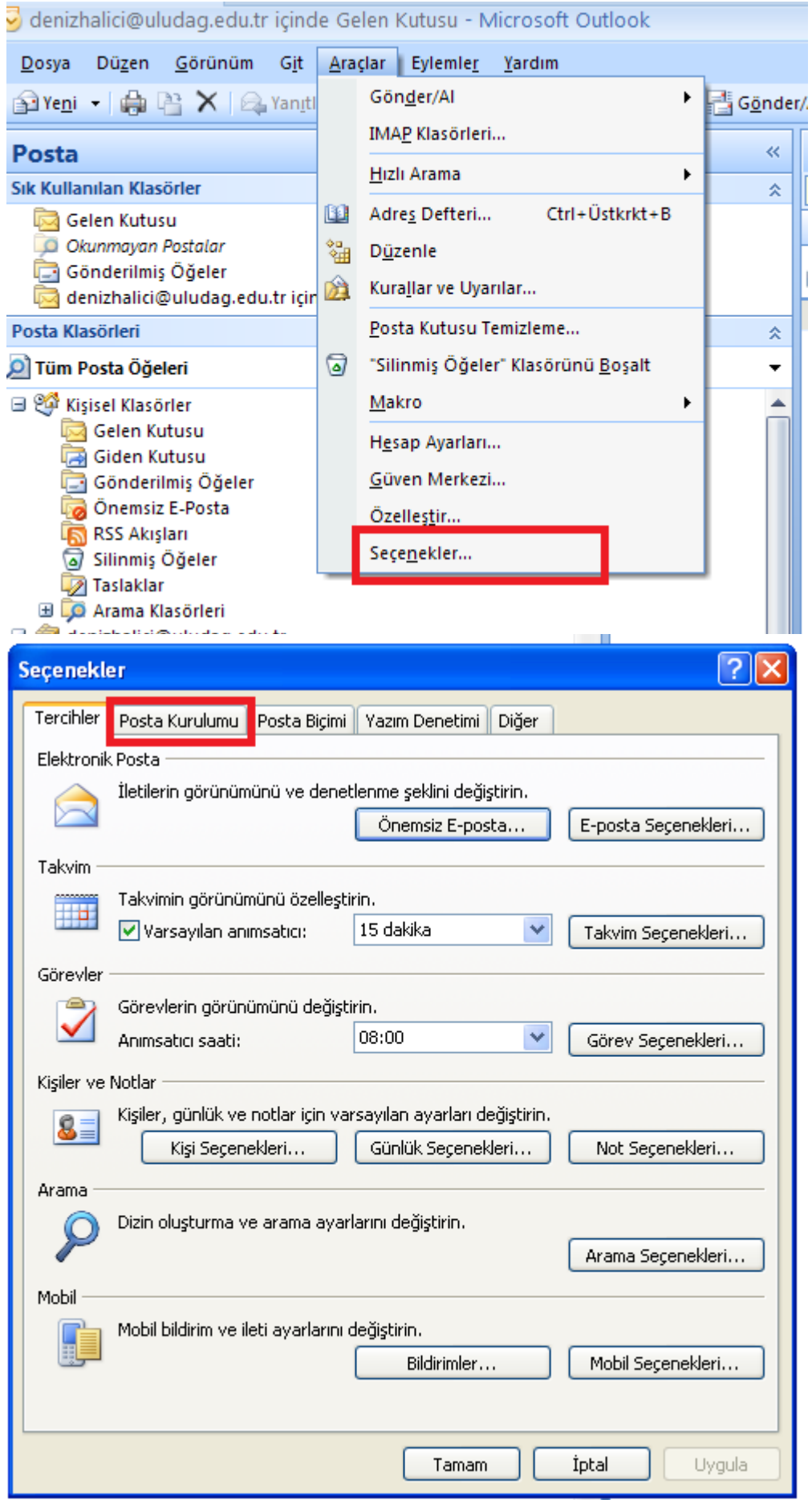

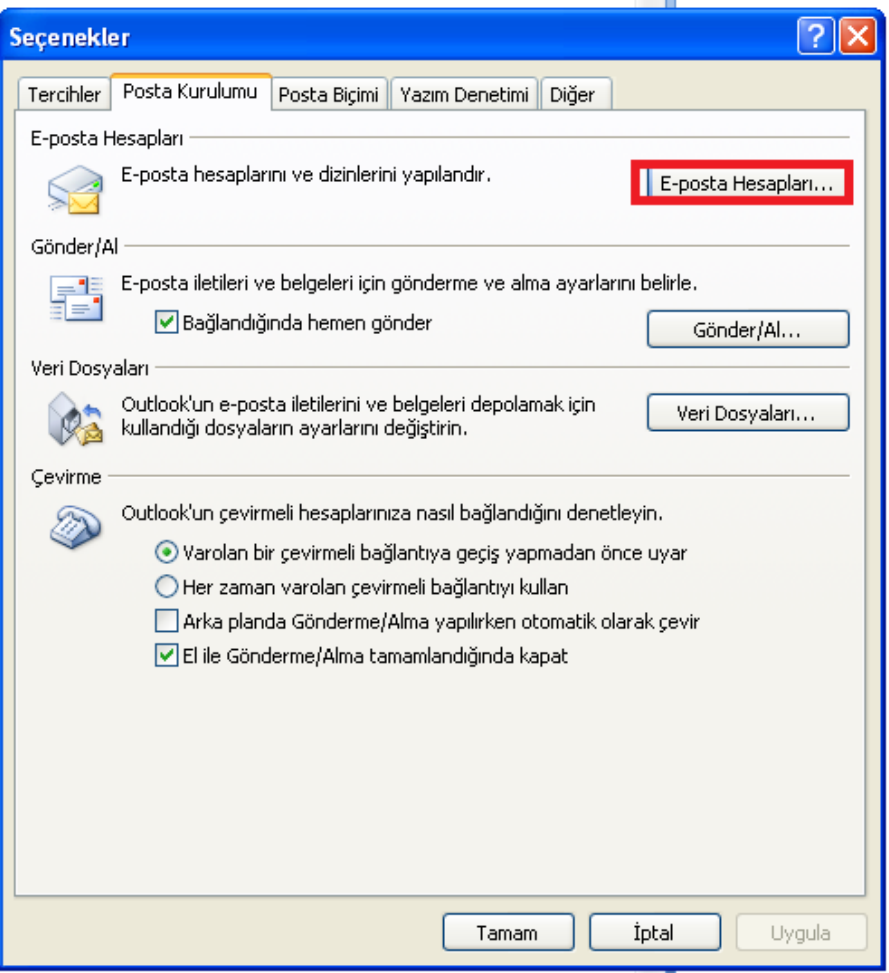

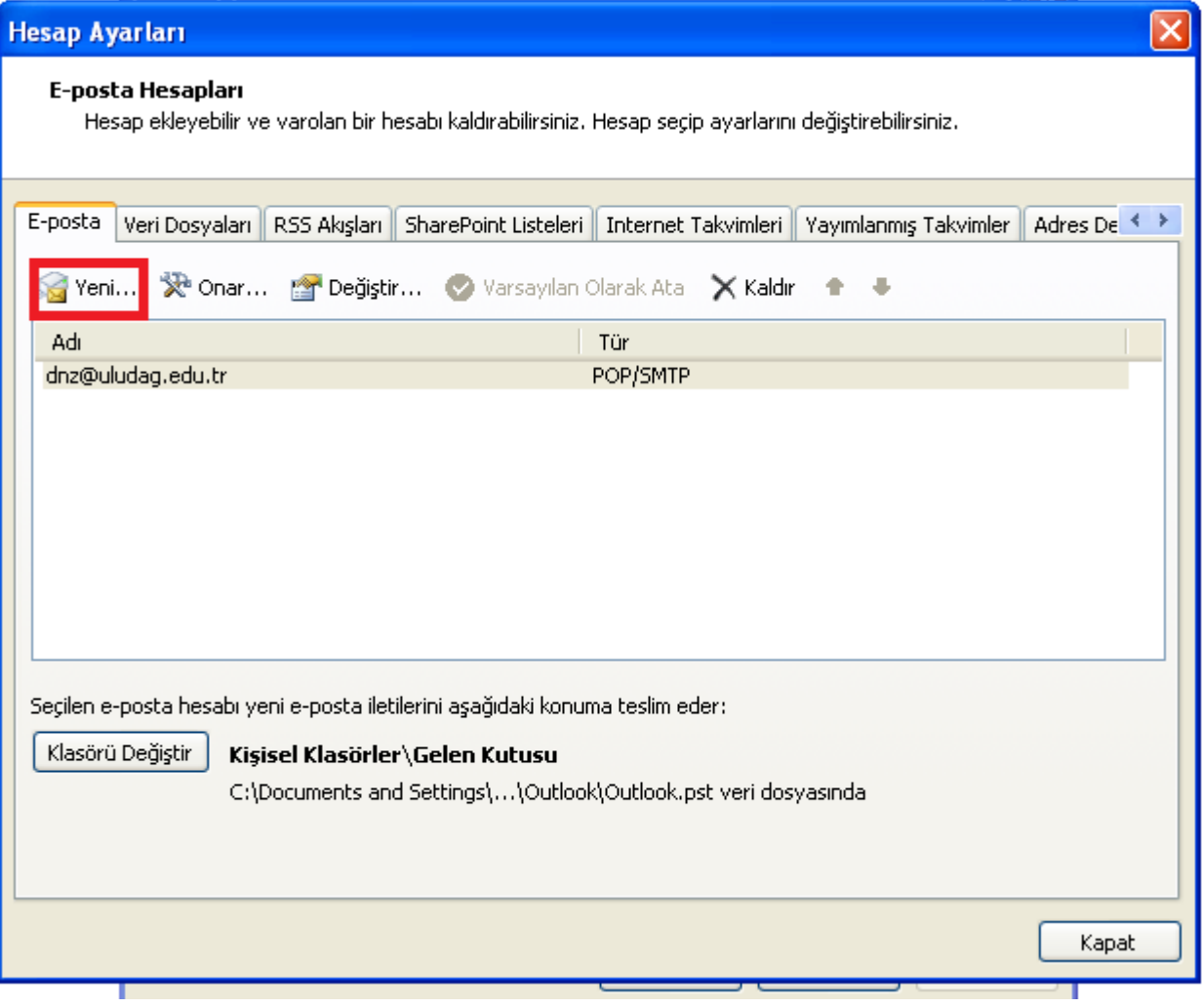

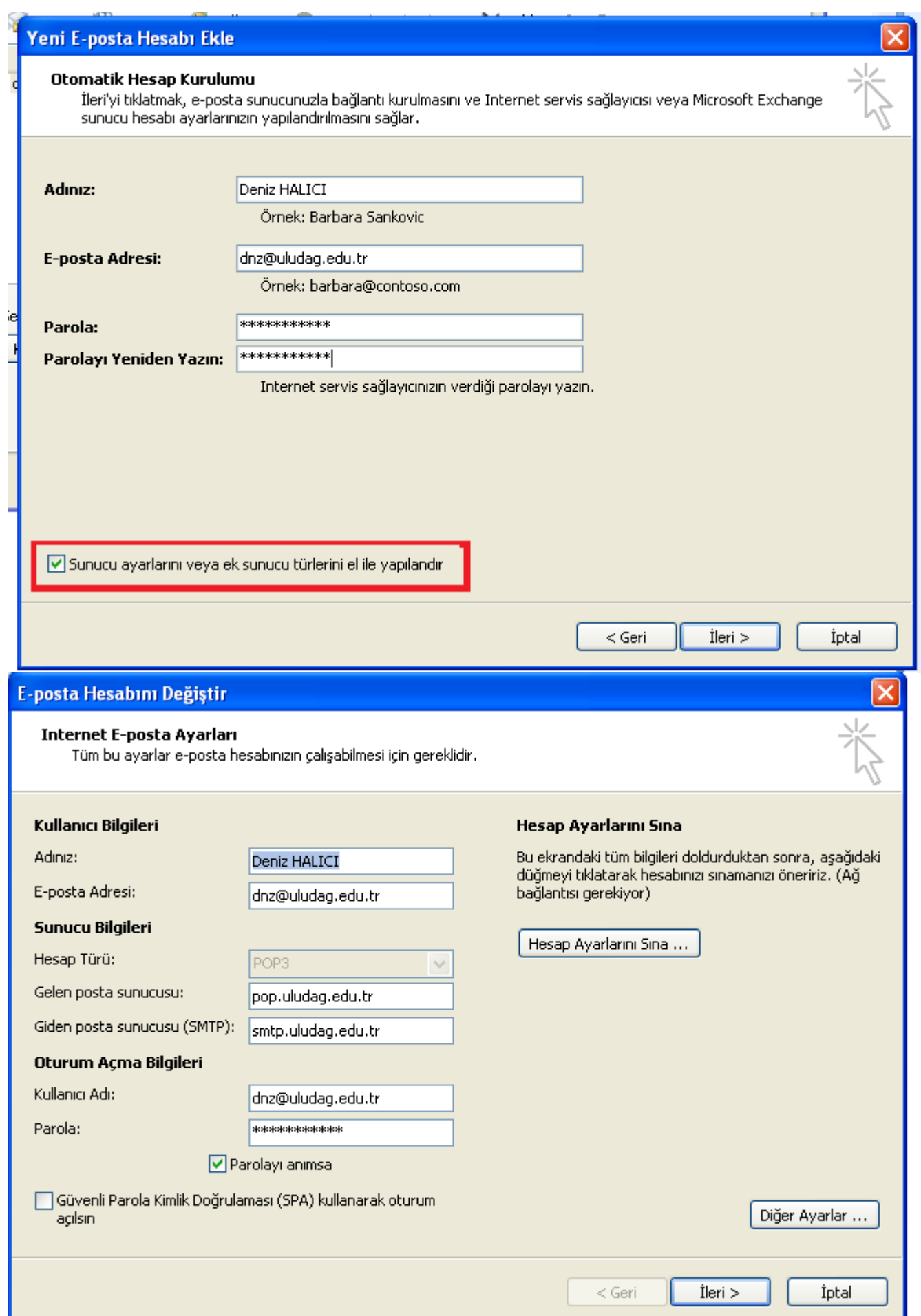

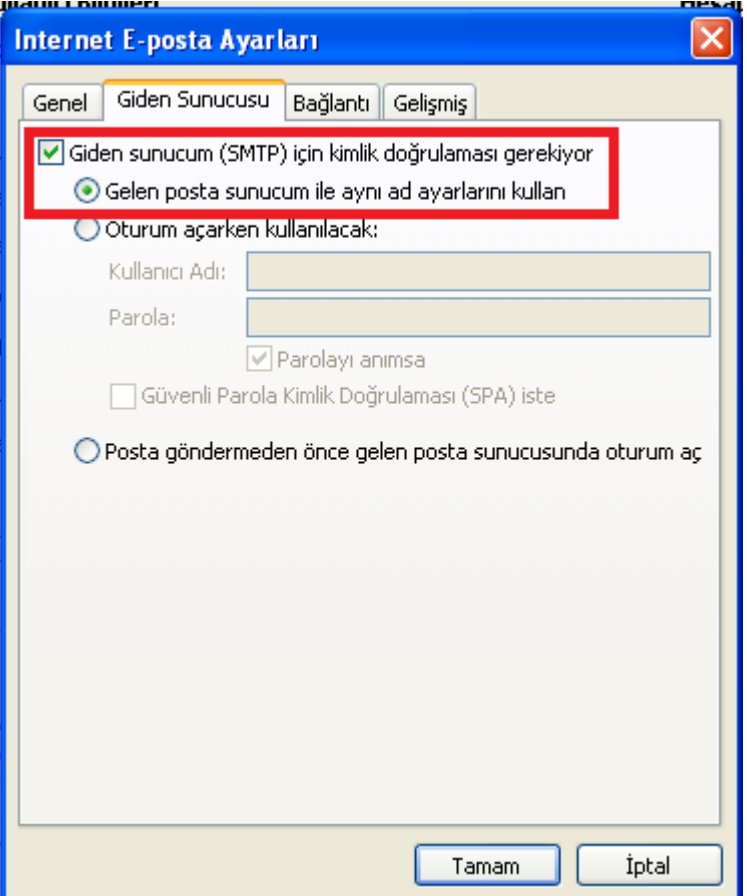

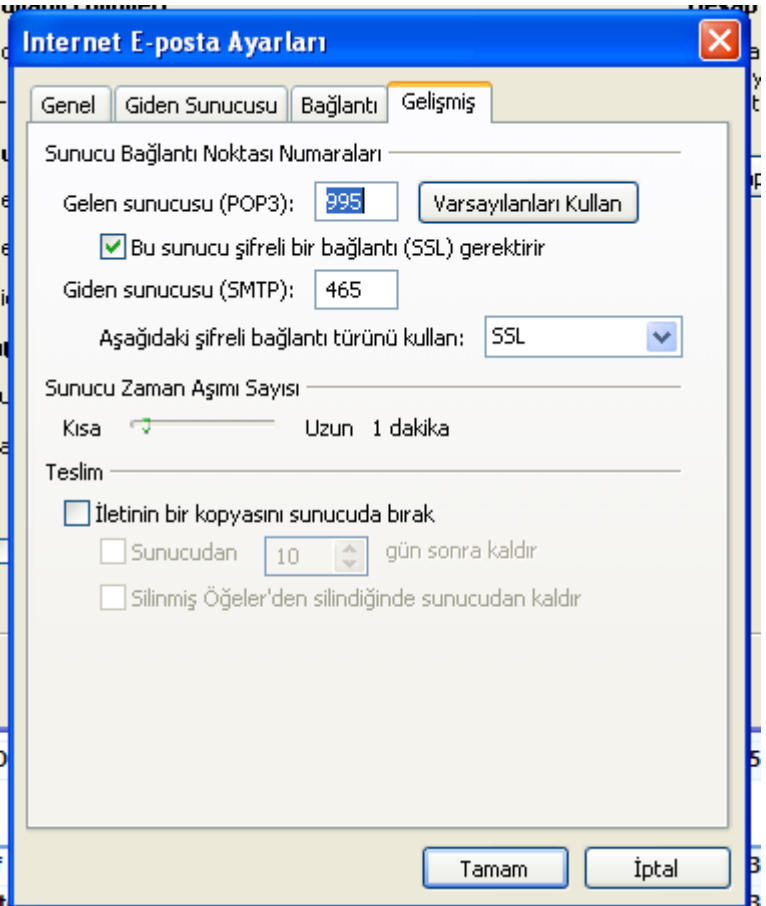

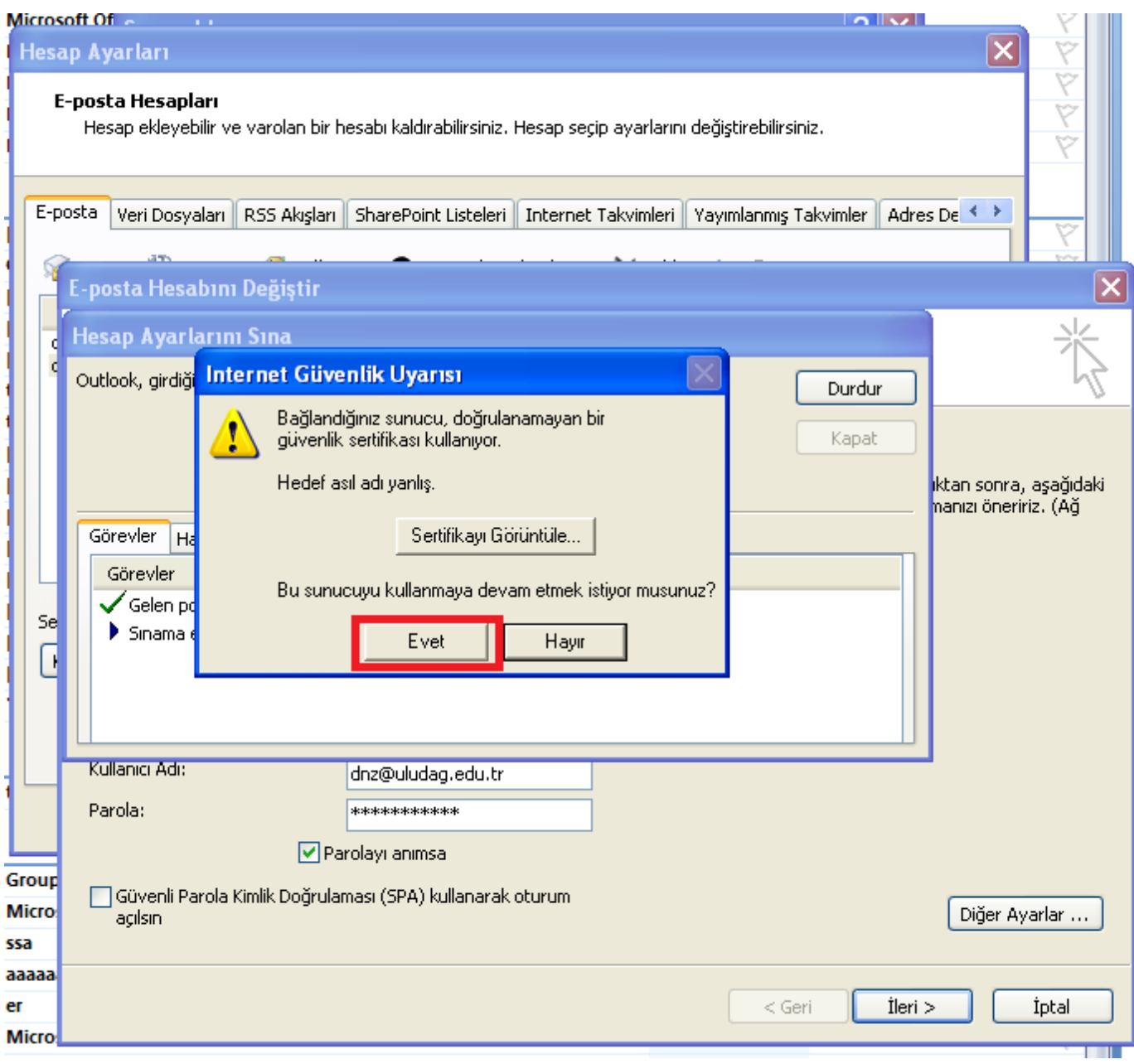

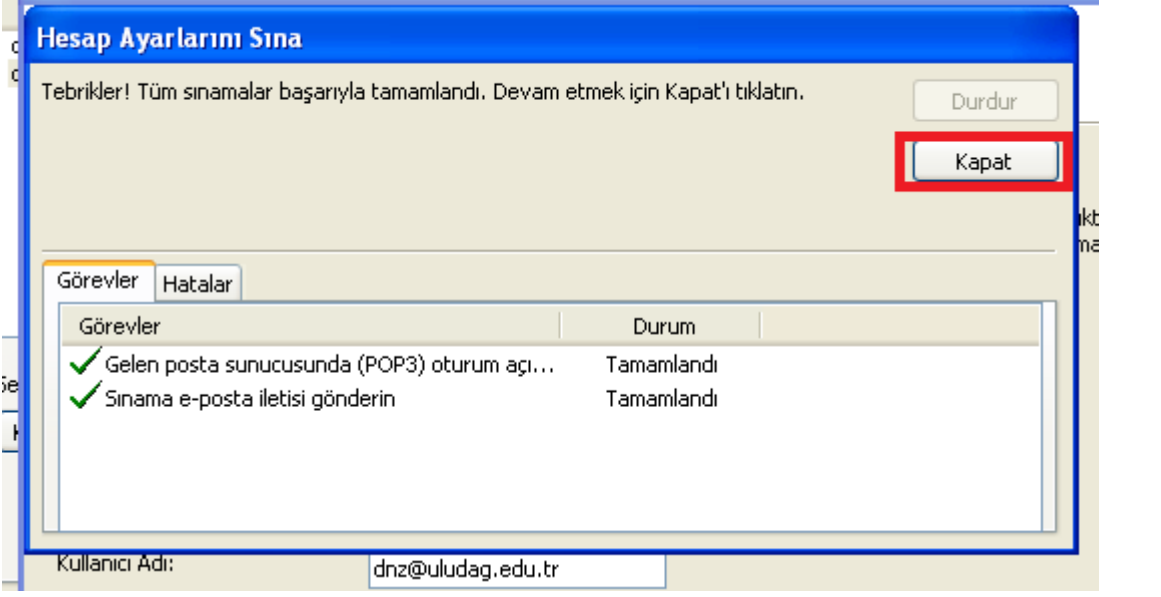

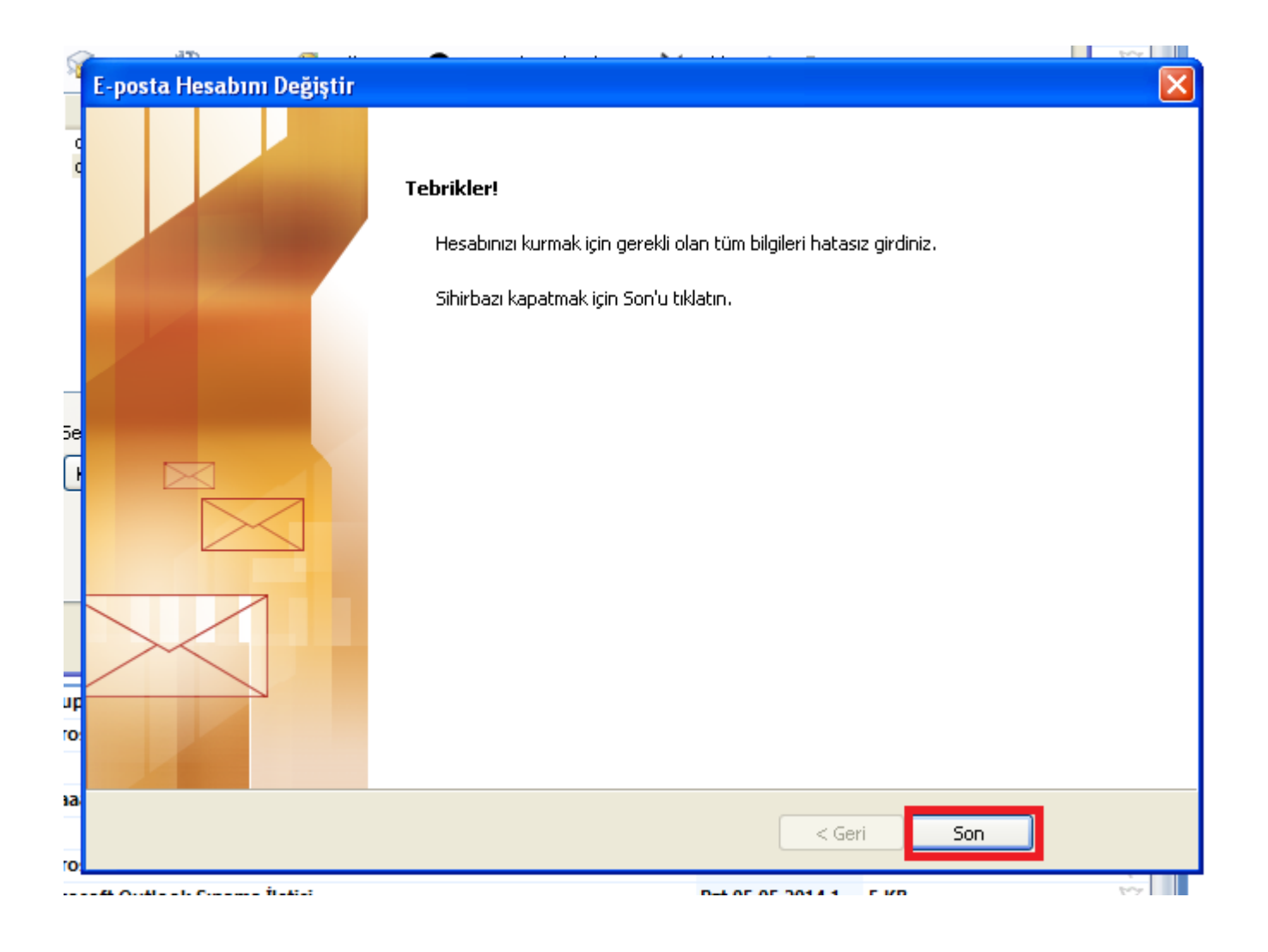

## Destek almak için Bilgi İşlem Dairesine

## 0 224 29 40 500 nolu telefondan ulaşabilirsiniz